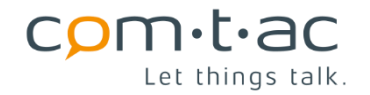

# **LPN Modbus Bridge / Specification V0.26-1**

# **Comtac AG CH-8247 Flurlingen**

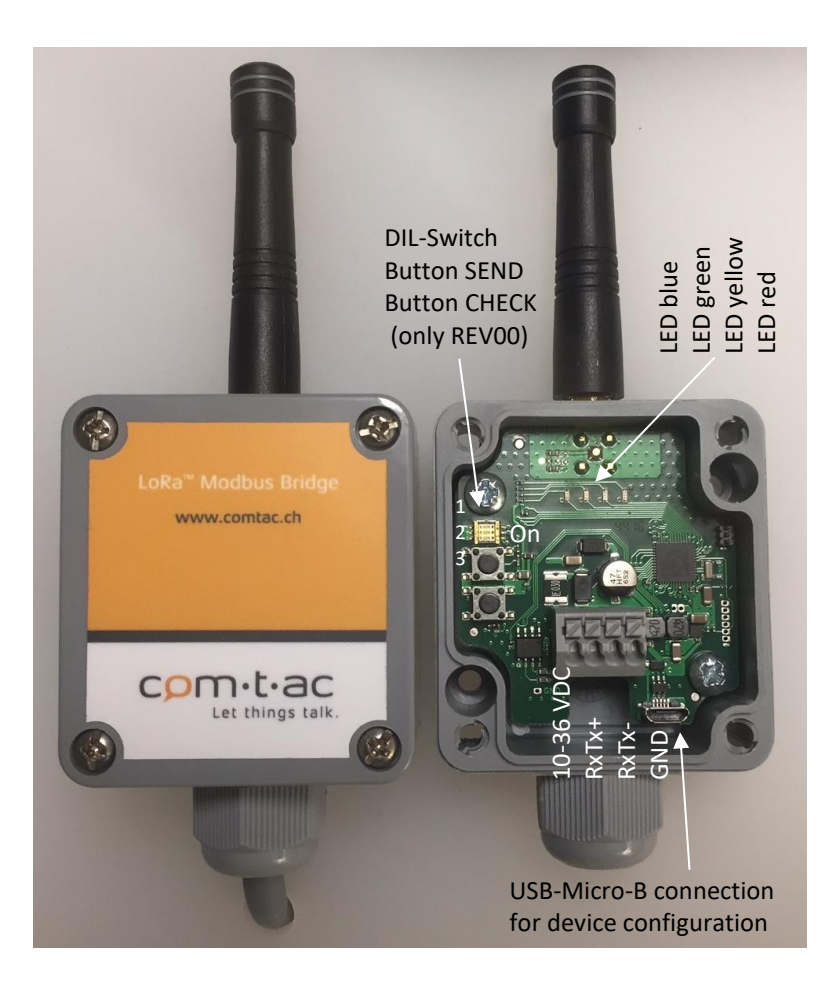

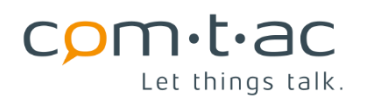

## **History**

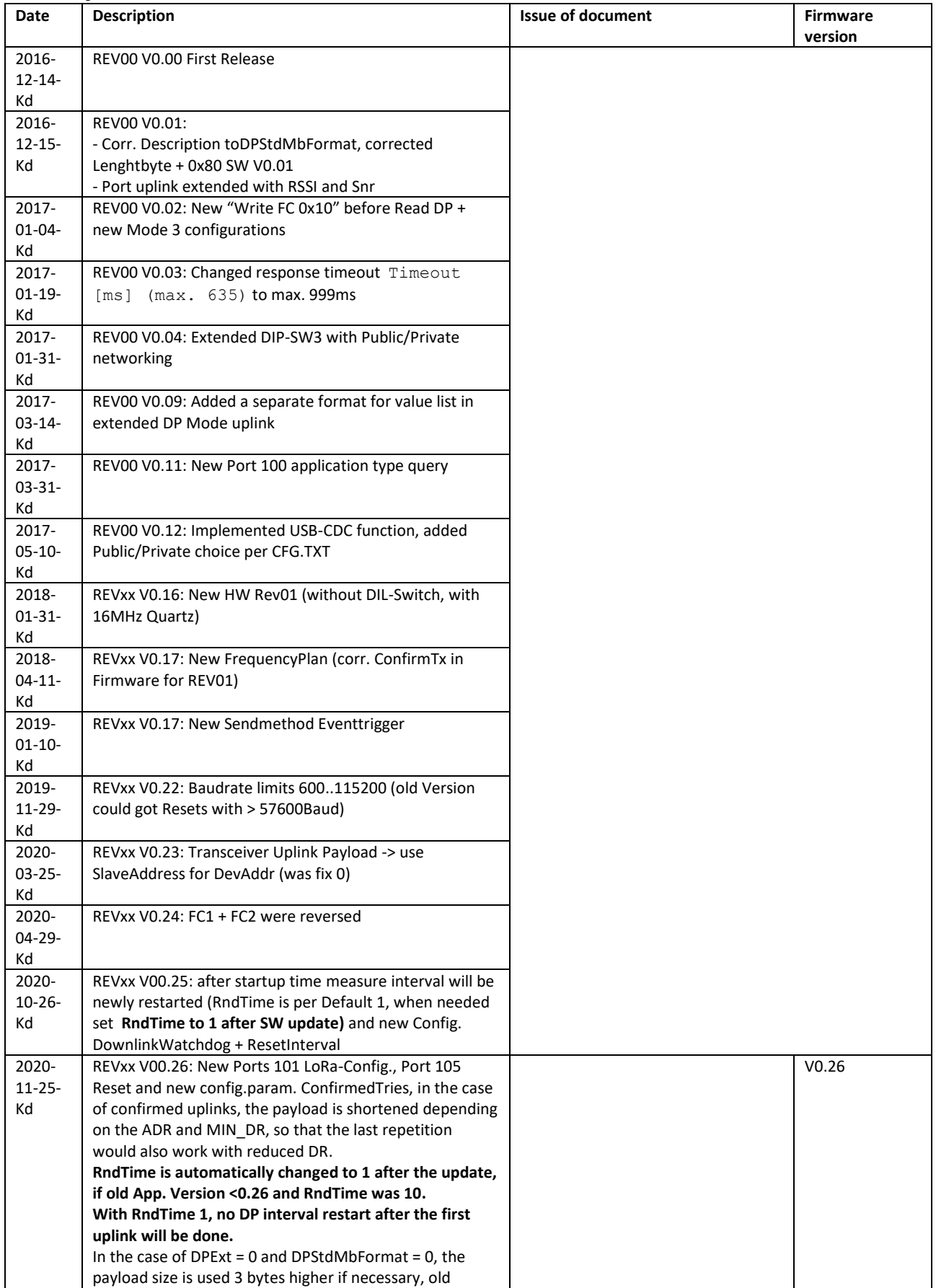

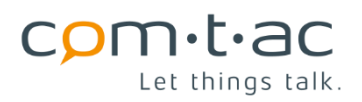

comtac AG

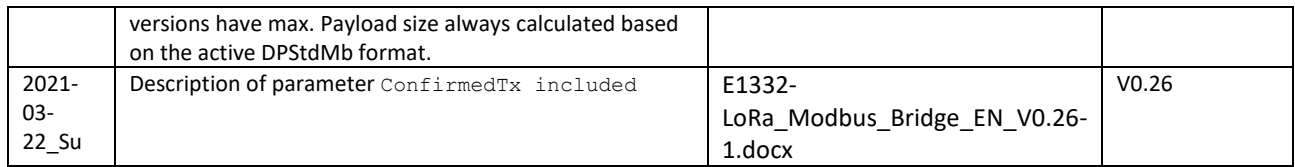

Changes are added in this history, if a new version has been issued.

# **Contents**

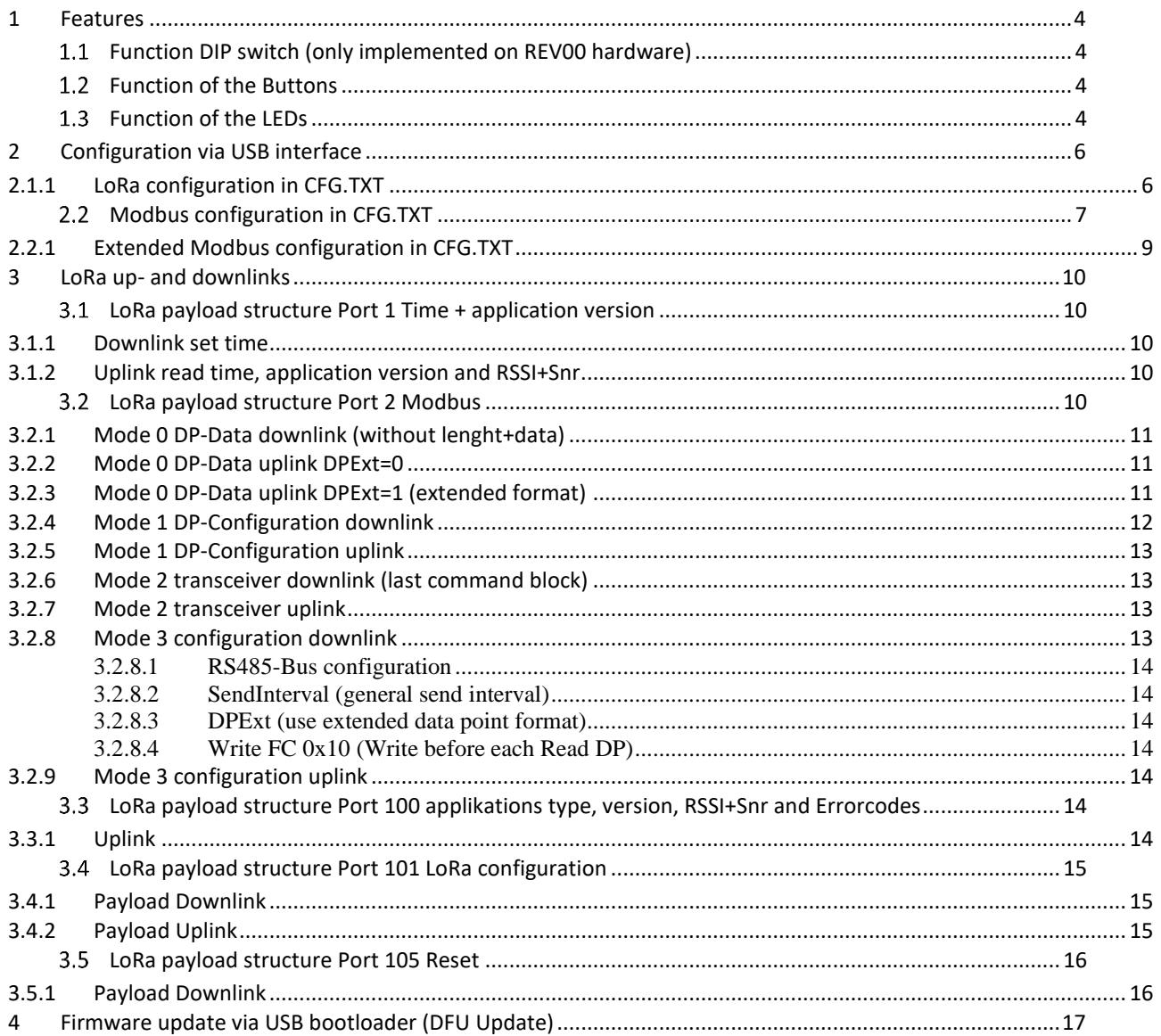

## <span id="page-3-0"></span>**1 Features**

The LPN Modbus Bridge acts as a Modbus Master (Client) on the RS-485 bus. When configured, the bridge reads Modbus registers and sends them via LoRaWAN V1.0.1 as a Class C device.

#### <span id="page-3-1"></span> $1.1$ **Function DIP switch (only implemented on REV00 hardware)**

SW-1 is evaluated at each uplink and SW-2 + SW-3 are evaluated only when powered on.

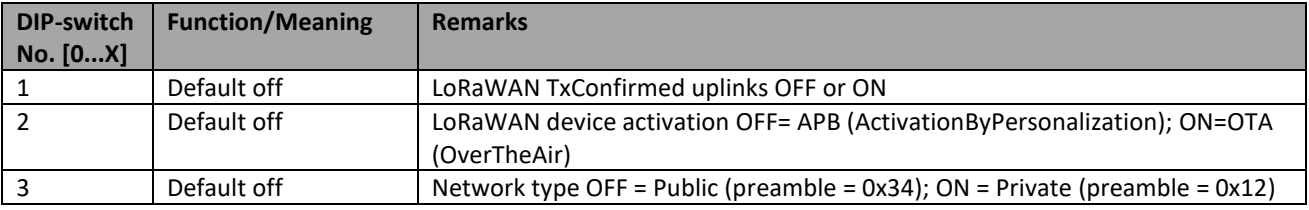

### <span id="page-3-2"></span>**1.2 Function of the Buttons**

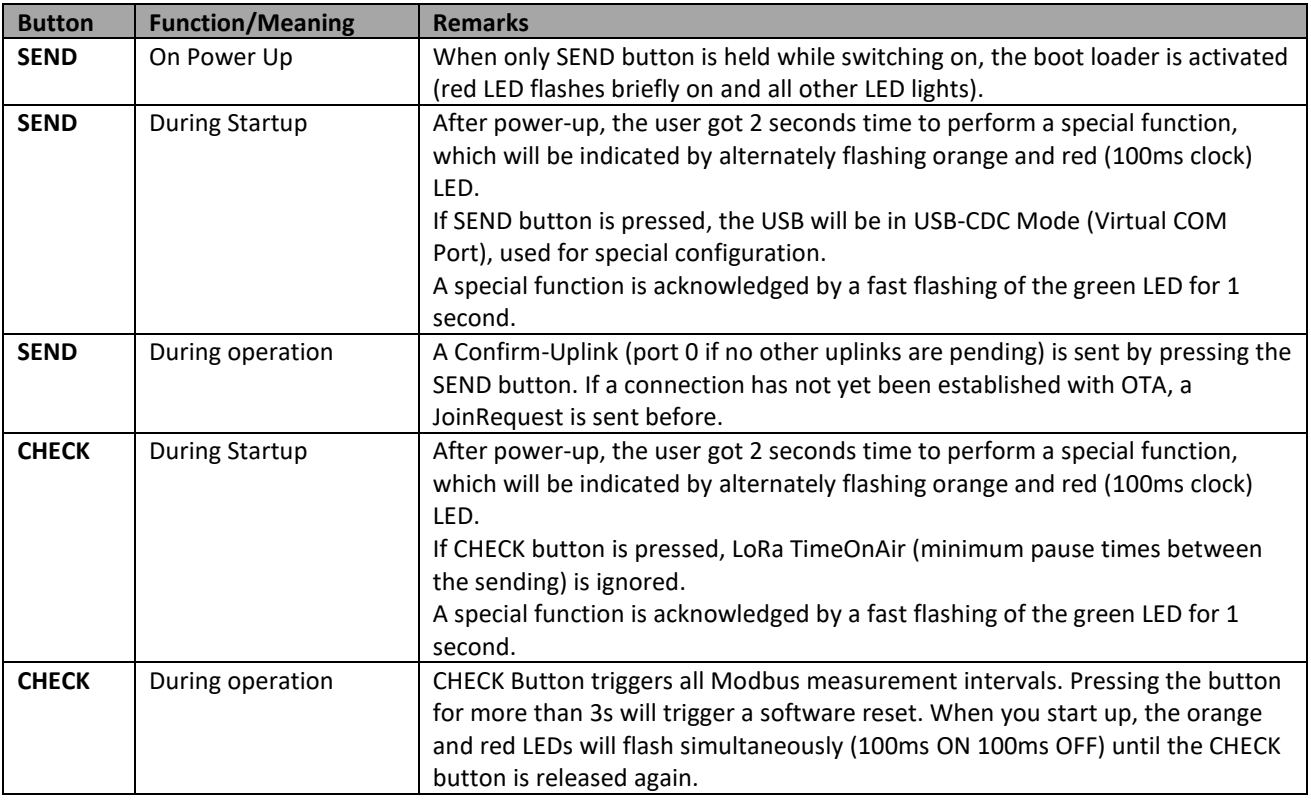

#### <span id="page-3-3"></span> $1.3$ **Function of the LEDs**

Blink variants of the LEDs: 12%-> 0.7s off + 0.1s on; 50%--> 0.4 s off + 0.4 s on; 88%-> 0.1 s off + 0.7 s on

After switching on, all LEDs light up for 0.5 seconds, if the LEDs remain lit and the red LED flashes briefly, the bootloader is active.

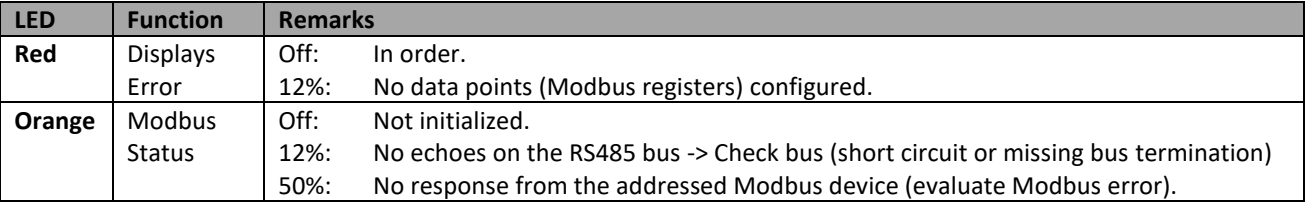

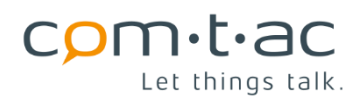

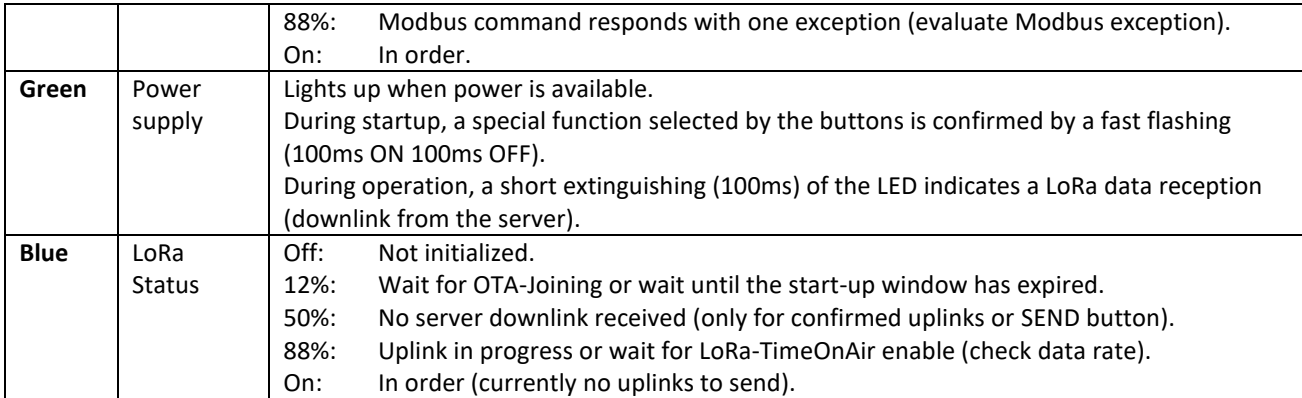

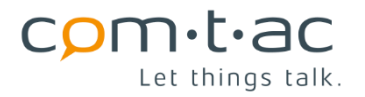

## <span id="page-5-0"></span>**2 Configuration via USB interface**

Insert the USB cable and open CFG.TXT, where all settings for LoRa and Modbus can be configured (not working in USB-CDC mode). **Configuration changes only take effect after a restart.**

#### <span id="page-5-1"></span>**2.1.1 LoRa configuration in CFG.TXT**

```
LoRa (Vers.0x43010200) :
PrivateNetwork=0 // 0= Public 1= Private (overridden by DIP-SW-3 in REV00-HW)<br>LazyDownlinkCnt=0 // Downlink sequence counter is 0=checked 1=not checked (can b
                         // Downlink sequence counter is 0=checked 1=not checked (can be lower)
Activation:
OTA=0 // 0=ABP used 1= OTA used (overridden by DIP-SW-2 in REV00-HW)
OTA(OverTheAir):
DevEUI=3734333665357D04
AppEUI=70B3D5FFFE297011
AppKey=2B8DEFCD2301674554761032DCFE98BA
ABP(ActivationByPersonalization):
FrequencyPlan=0 (0:EU868_Default_3Ch 1:EU868_Semtech_8Ch 2:EU868_Standard_6Ch)
DevAddr=0x00420136
NetwSesKey=1123456789ABCDEFFEDCBA9876543211
AppSesKey=EEDCBA98765432100123456789ABCDEE
Broadcast:
BC_Addr=0x00000000 // 0 for not used
   -<br>NetwSesKey=2223456789ABCDEEEEDCBA9876543222
BC_AppSesKey=DDDCBA98765432111123456789ABCDDD
Datarate (0..7; DR_0..DR_7; SF12..FSK):
MinDR=0
MaxDR=7
DefDR=0 (Max.5 in OTA) // Depends also on FrequencyPlan
Rx2DefDR=3 // default receive data rate<br>ADR Off=0 // ADR (AdaptiveDataRate) i.
                         // ADR (AdaptiveDataRate) is 0=on 1=off
Startup: // Start-up behavior first sending and DP-sendinterval restart (no restart 
                         // when RndTime=1) in a time slot or random:
SlotTime=000 [100ms] // for Var1 + 3 (min. 10 s at OTA; = 0 \rightarrow OTA 10s ABP s = 2.3)<br>TimeSlotNr=0000 // Var1: (0 see Var2) 1.. 9999-> OTA: TimeSlotNr*10 s ABP: Ti
TimeSlotNr=0000 // Var1: (0 see Var2) 1.. 9999-> OTA: TimeSlotNr*10 s ABP: TimeSlotNr*2.3 s<br>RndTime=0001 [m] // Var2: (0 see Var3) 1.. 9999-> randomize 10s... XXXX * 60s
                         // Var2: (0 see Var3) 1.. 9999-> randomize 10s... XXXX * 60s
GrpDevAddr=1024 // Var3: (0 see Var2 with 0060) 1..9999->TimeSlotNr=DevAddr/GrpDevAddr+1->Var1
Communication:
ConfirmedTx=0 // 0=unconfirmed 1=confirmed uplink (overwritten by DIP-SW-1 in REV00)<br>ConfirmedTries=8 (1..8) // Every 2nd attempt reduces the DR to MinDR (payload reduction)
                                  // Every 2nd attempt reduces the DR to MinDR (payload reduction)
LivesignConfirmedTx=0000 [m] // Latest after this time+ConfirmedTxTimeout send confirmed uplink
ConfirmedTxTimeout =0000 [s] // 0 = send immediate. x = no later than x seconds send
RxConfirmTimeout=0000 [s] // 0 = confirm immediately. x = confirm after x seconds
DownlinkWatchdog=0000 [m](0 not used) // 0..255 h after this time without Downlinks -> SW-Reset
ResetInterval=000 [h](0 not used) // 0..255 h after first Uplink + this time -> SW-Reset
```
The startup parameters control the first transmission (uplink) and the following transmissions, which can be relevant for many Modbus bridges on same power supply in order to minimize simultaneous transmission:

- With the default settings, with RndTime = 1, the first message (including joining with OTA) with read data points is triggered within one minute and the following messages in accordance with DP send interval (DP for data points), whereby the following send intervals have the start time of the power on!
- If another startup setting is used, the last DP values are sent in the first transmission and the DP measurement and transmission intervals are restarted, which triggers a new transmission with the current DP values. Thus, the start time of the further transmission is tied to the first random transmission.

The first uplink can also be forced by buttons. Each further interval uplink varies randomly in the range of 0..2s. LivesignConfirmedTx ensures, at a defined interval, that the uplink is maintained by triggering a confirmed Tx. By means of ConfirmedTxTimeout, an application telegram can also be sent as confirmed if an application telegram is sent in this time window. The Acknowledgment can be terminated by means of the RxConfirmTimeout with the confirmed downlink, so an application response can also contain the acknowledgment during this time (the Ack is sent immediately at 0).

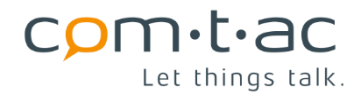

Transmission of data can be operated as confirmed (ConfirmedTx=**1)** or unconfirmed (ConfirmedTx=**0** ) message(uplink). In case of confirmed uplink reception of a confirmation is expected. If non confirmation is received, transmission of the message is repeated until a confirmation is received or maximum number of transmissions is reached. Maximum number of transmissions is specified by parameter "ConfirmedTries". If ConfirmedTries=1 the message is send only once, without any repetition, even in case of no confirmation received. In order to increase the reception probability in case of a lack of confirmation, the data rate is reduced after every second transmission attempt.

Using the DownlinkWatchdog, a software restart can be triggered after the first uplink (except JoiningRequest) in the event of downlink failures (timeout) and thus reinitialized to the default Rx2 setting. With ResetInterval, a software reset is always triggered after first uplinks plus the configured hours. After a software reset, the first uplink is triggered in 10..20s (no measurement interval shift is inserted).

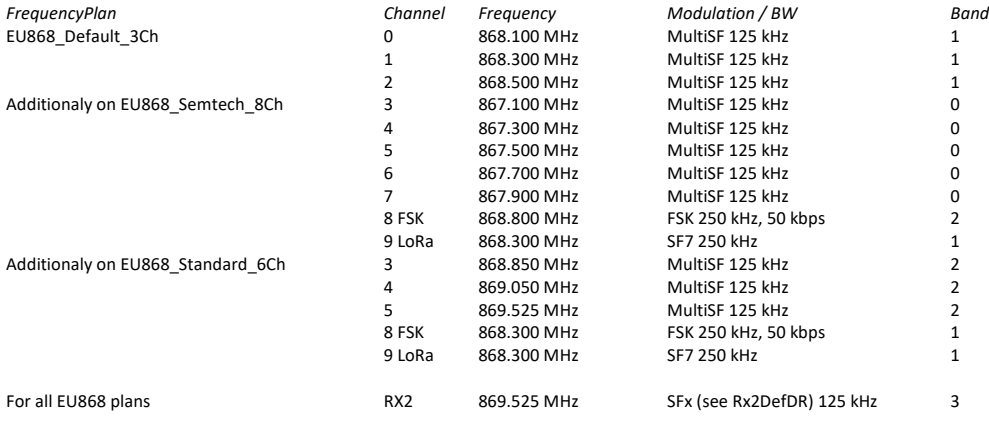

#### <span id="page-6-0"></span> $2.2$ **Modbus configuration in CFG.TXT**

```
Modbus:
       Baudrate (00600..115200)
              Parity 0:None 1:Odd 2:Even 3:NoneExt(10Bits frame 8,1,NONE)
               | | Mode 0:RTU 1:ASCII
               | | | Retries
                 | | | | Timeout [ms]
MBCfg=019200;0;0;1;500
Write FC=0x10 before each DP read:
WrRegAddr=00000 (0 not used) // If> 0 execute for each REG read with respective DevAddr
WrRegData=00000 // Data (send in BigEndian Format)
WrDelayToReadDP=5 [100ms] // Waittime after a write before a read REG is submitted
SendInterval=0001 [m] // Can be used as a specific transmission interval on the DPs<br>DPStdMbFormat=0 // 1=DevAddr+FC+Length are sent in the DP command block uplin
                                // 1=DevAddr+FC+Length are sent in the DP command block uplink
Datapoints DP:
       DevAddr 0..255 0:not used
            | Interval 0:5m 1:15m 2:30m 3:1h 4:4h 5:12h 6:1D 7=SendInterval
           | Read-FC (1., 4)| | Cnt (max 32 for Req.)
            | | | | Addr
DP_00=011;7;4;02;00008
DP_01=000;0;0;01;00000
DP_02=000;0;0;01;00000
..
DP_15=000;0;0;01;00000
```
A maximum of 16 data points can be configured, for that at least one device address (DevAddr), a Modbus FunctionCode (Read-FC) and a number of registers (Cnt) must be assigned.

#### Read-FC :

- 1: ReadCoils (Cnt=number ofc)
- 2: ReadInputs (Cnt=number of inputs)
- 3: ReadHoldingReg (Cnt=number of 16Bit Register)
- 4: ReadInputReg (Cnt=number of 16Bit Register)

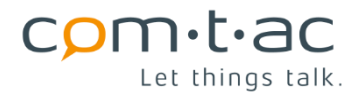

The interval (Interval) forms the measurement and transmission interval for each data point. For a freely configurable interval, the general transmission interval (SendInterval) can also be used. The register address (Addr) is the final used address in the Modbus telegrams (register address = register number  $-1$ ).

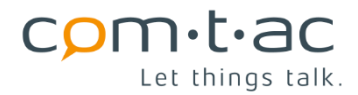

#### <span id="page-8-0"></span>**2.2.1 Extended Modbus configuration in CFG.TXT**

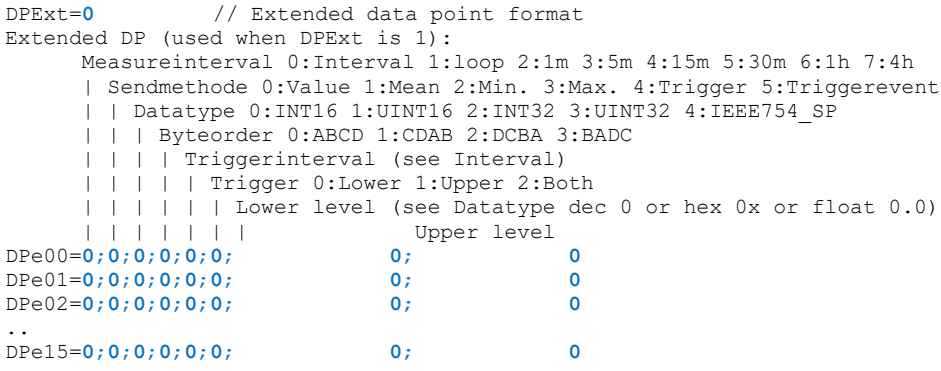

The 16 standard data points can be provided with an extended task. The task (Sendmethode) can be a value list, a value averaging, a peak value function (Min-Max) or a threshold value recognition due to the faster measurement interval (Measureinterval). For this, the data type (Datatype + Byteorder) must be defined.

For threshold detection (Trigger + Triggerevent), the threshold values (Lower+Upper level) must also be defined and if these values are exceeded, the trigger interval (Triggerinterval) is used adaptively instead of the standard interval ( $Interval$ ) as the send interval. With  $Trigger$ , the time interval that complies with the respective intervals is adhered to, and at Triggerevent after threshold exceeded and expiration of the Triggerinterval (since last exceeded) immediately an uplink is issued. With the threshold value recognition the mean value for Trigger or the last values for Triggerevent is sent with continuous measuring (loop), otherwise a value list of the last measurements is sent.

#### **A maximum of 24 measurements per DP are recorded and used for the evaluation (mean value, min. and max.).**

The Measureinterval specifies the Modbus register query interval, and the query data is converted to a query reading using the Datatype and Byteorder. With Sendmethode = Trigger + Triggerevent, the interrogation readings are then immediately checked for Lower- and Upper level and, if exceeded, the adaptive Trigger Interval is activated. The interrogation reading is then stored in a maximum of 24 measured values of a measured value buffer, the oldest measured value being overwritten when the buffer is full. When the Sendinterval (or adaptively the Triggerintervall) is reached, a value list, the mean, minimum or maximum value is taken from the measured value buffer depending on the send method.

A value list is only sent with Sendmethode = Value and with =  $r_{\text{rigger}} + r_{\text{rigger}}$  with Measureinterval  $\langle \rangle$ loop.

If the extended Modbus variant is activated by means of  $DFext=1$ , the LoRa server should provide the devices with the time of day via Port 1 Broadcast (Multicast) every minute, since this is used in the data uplink. After switching on or resetting, the internal time is set to midnight 1.1.2016.

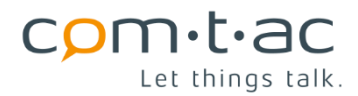

## <span id="page-9-0"></span>**3 LoRa up- and downlinks**

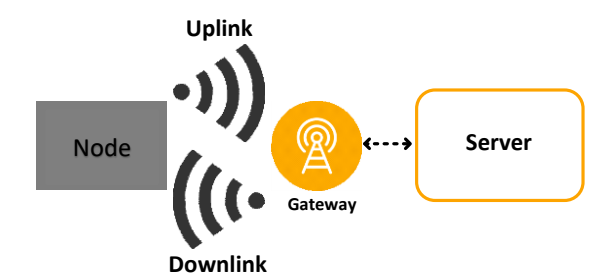

Commands from the server to the node (LPN Modbus Bridge) are downlinks and from the node to the server are uplinks. In the LoRaWAN, all uplinks are provided with a CRC by default, but the downlinks are not.

#### **All data is sent in Little Endian format (LSB first) (DCBA), except direct Modbus register values.**

**If not all data points fit into an uplink, the other DPs are sent after TimeOnAir timeout.** If the uplinks no longer follow on with the data, especially at data rates of SF12-SF10, the higher DPs (15 and down) are no longer transmitted.

#### <span id="page-9-1"></span>**LoRa payload structure Port 1 Time + application version**  $3.1$

Time is used with extended data point format as the elapsed time since midnight. The date is not used.

#### <span id="page-9-2"></span>**3.1.1 Downlink set time**

Payload[0..3] : Unixtime (LSB first)

#### <span id="page-9-3"></span>**3.1.2 Uplink read time, application version and RSSI+Snr**

Confirmed Downlinks, mit mindestens einem Payload Byte, werden mit einem Uplink beantwortet.

Payload[0..3] : Unixtime (LSB first)

Payload[4] : 0=Unixtime was set during last day 1=Unixtime not set during last day

Payload[5] : Application major version

Payload[6] : Application minor version

Payload[7] :  $0.255 * -1 =$ RSSI [dB] calculated with a -139dB offset

Payload $[8]$  : -128..+127 = +- Snr  $[dB]$  RSSI  $[dB]$  calculated with a -139dB offset

#### <span id="page-9-4"></span>**LoRa payload structure Port 2 Modbus**

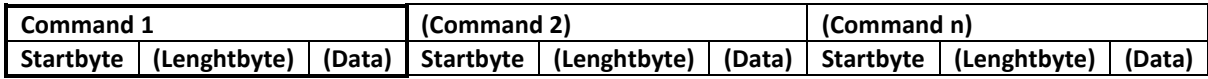

The payload is divided into command blocks, each command must contain at least the start byte.

The start byte in turn contains a command identifier (mode), which describes the further evaluation. Startbyte Bit 6+7: Mode (0..3)

0: DP-Data (Data points data)

1: DP-Configuration (Configure data points over LoRa)

2: Transceiver (LoRa-Modbus bridge) (**must be used as a single or last command**)

3: Configuration (e.g. configure RS485 parameters)

Optionally, depending on the mode, a length byte (number of the following data bytes) and the data can follow. The start byte itself may contain further information.

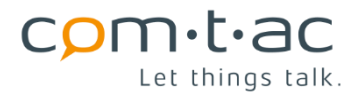

For the uplinks, only mode 0 (DP data) can contain several command blocks.

Command block byte = KB [x] corresponds to the index in the block.

#### <span id="page-10-0"></span>**3.2.1 Mode 0 DP-Data downlink (without lenght+data)**

Startbyte KB[0]: Bit 6+7: Mode (0..3) = 0 Bit 2..5: DPNo (0..15) Data point number Bit 0+1: not used

The server can request the re-sending of the desired data point by means of this command.

#### <span id="page-10-1"></span>**3.2.2 Mode 0 DP-Data uplink DPExt=0**

Startbyte KB[0]:

Bit 6+7: Mode (0..3) = 0

Bit 2..5: DPNo (0..15) Data point number

Bit 1: Errorstatus flag

Bit 0: 0 (not extended format)

Lenghtbyte KB[1] Bit0-6: Number of following data bytes, bit 7 -> active if DPStdMbFormat = 0

Data KB[2 .. (2+ KB[1])]:

#### If the errorstatus flag is set with length=2-> **Modbus-Error command block**:

| Startbyte=b00XX'XXI0 | Lenght=2 | DevAddr | Errorcode

<span id="page-10-3"></span>Errorcodes:

1: Not initialized

 $2 \cdot \ln n$ 

3: No echo received -> Check RS485 Bus shorten

4: Function code not supported

5: No answer in the given time

6: Interframe timeout

7: UART parity or framing error (Check : RS485 bus need 120 Ohm terminating resistor or GND connection)

8: CRC error

9: Data lenght or content error

10: Modbus exception

If the errorstatus flag is set with length=3 -> **Modbus-Exception command block**:

<span id="page-10-4"></span>Startbyte=b00XX'XXI0 Lenght=3 DevAddr 0x80 + FC Functioncode Exceptioncode Exceptioncode see [http://modbus.org/docs/Modbus\\_Application\\_Protocol\\_V1\\_1b3.pdf](http://modbus.org/docs/Modbus_Application_Protocol_V1_1b3.pdf)

Errorstatus flag = 0 is followed by valid DP values -> **Modbus DP command block with DPStdMbFormat=0**:

Startbyte=b00XX'XX00 | 0x80 + Lenght=n | n Databytes

Attention: For the length, the highest bit (bit 7) must be masked out.

Errorstatus flag = 0 is followed by valid DP values -> **Modbus DP command block with DPStdMbFormat=1**:

Startbyte=b00XX'XX00 | Lenght=3+n | DevAddr | FC Functioncode | Length n Databytes | n Databytes Databytes correspond to the answer see http://modbus.org/docs/Modbus\_Application\_Protocol\_V1\_1b3.pdf

#### <span id="page-10-2"></span>**3.2.3 Mode 0 DP-Data uplink DPExt=1 (extended format)**

In the extended format a timestamp is included, this timestamp (2 bytes LSB first) contains the past seconds (4s interval) since midnight. The time stamp is supplied per telegram at the first occurrence or change, otherwise a previously supplied flag, the ST bit (SameTime bit), is set to 1 to indicate the absence of the following 2 bytes for the time stamp. **The uppermost bit (Bit15) in the timestamp indicates that the time has not been set by Port 1 command for at least 1 day.**

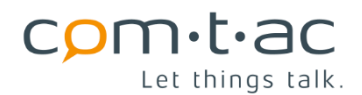

Startbyte KB[0]:

Bit 6+7: Mode (0..3) = 0

Bit 2..5: DPNo (0..15) Data point number

Bit 1: Errorstatus flag

Bit 0: 1 (Extended data format)

Lenghtbyte KB[1]: Number of the following data bytes Data KB[2 .. (2+ KB[1])]:

If the errorstatus flag is set -> **Modbus-Error command block**:

Startbyte=b00XX'XX**I**I Lenght=2+(2) Errorstatus+ST (Timestamp) Error- or Exceptioncode Errorstatus Bit 1-7: 0=ok 1=Parameter error 2=Modbus Errorcode follows 3=Modbus Exceptioncode follows ST-Bit 0: 0=Timestamp follows 1=like last timestamp (Timestamp is omitted) (Timestamp): 2Byte timestamp [Errocodes](#page-10-3) or [Exceptioncode](#page-10-4)

#### Errorstatus flag = 0 is followed by valid DP values -> **Modbus DP-Extended command block**:

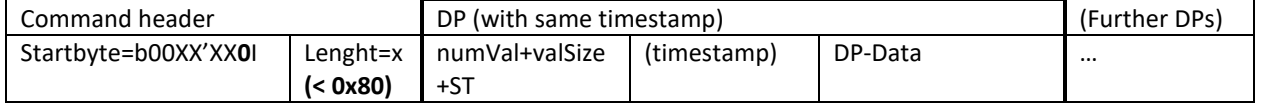

DP (with same timestamp):

numVal Bit 4..7: 1..15=Ext.DP number of data with (valSize + 1) bytes data size 0=Standard DP

valSize Bit 1..3: 0..7 + 1= Data point size in bytes (with standard DP always 1)

DP-Data: With standard DP the data follows and with ext. DPs numVal DPs with the same time stamp follows.

#### Errorstatus flag = 0 is followed by valid DP values -> **Modbus DP-Extended command block value list**:

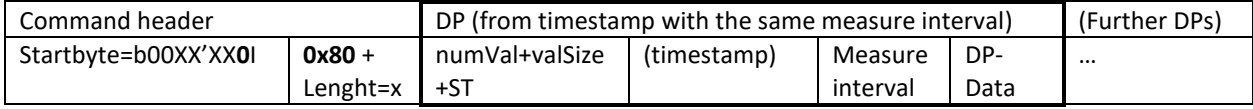

DP (Attention: For the length, the highest bit (bit 7) must be masked out):

numVal Bit 4..7: 1..15=Ext.DP number of data with (valSize + 1) bytes data size 0=Standard DP

valSize Bit 1..3: 0..7 + 1= Data point size in bytes (with standard DP always 1)

Measure interval: 0..255 [Minutes] 0= Loop

DP-Data: Following numVal ext. DPs (n=1..15 DP-Zeit[s] = (timestamp & 0x7fff)\*4+(n-1)\*60\*Measureinterval).

#### <span id="page-11-0"></span>**3.2.4 Mode 1 DP-Configuration downlink**

#### Startbyte KB[0]:

Bit 6+7: Mode (0..3) = 1

Bit 2..5: DPNo (0..15) Data point number

Bit 1: Reset-DP 0:Set-DP 1:Reset-DP (no further command bytes), sets device address to 0

Bit 0: not used

Lenghtbyte KB [1]: Number of the following data bytes (only with DP-Configuration Set-DP or when reading = 0). Data KB[2 .. (2+ KB[1])]: (only with DP-Configuration Set-DP)

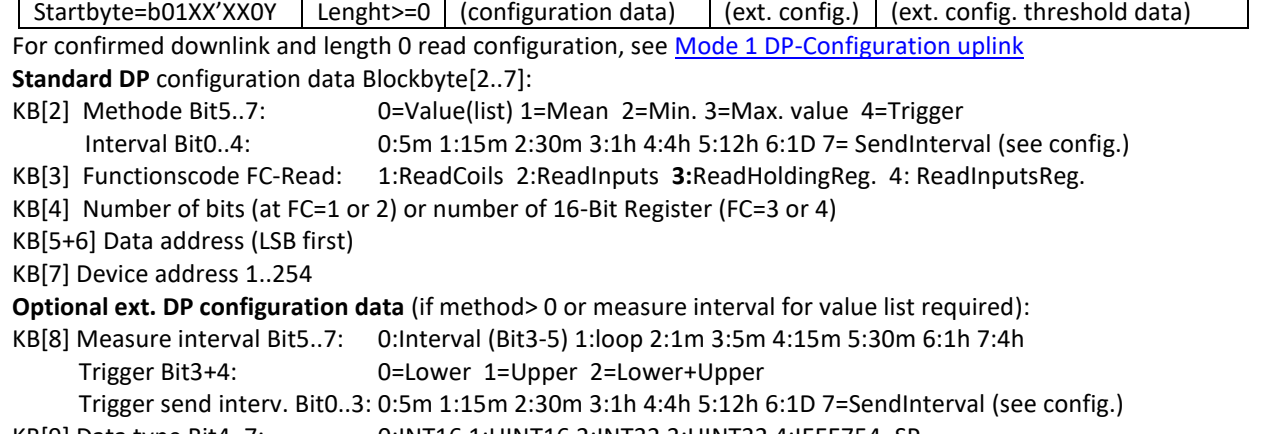

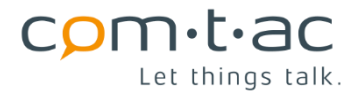

 Byte order Bit0..3: 0:ABCD 1:CDAB 2:DCBA 3:BADC (ABCD BigEndian) (DCBA LittleEndian) **Optional Threshold Data** (required for trigger method) (format like byte order): for data type <2 (16Bit): KB[10+11] Lower Level KB[11+12]: Upper Level for data type >=2 (32Bit): KB[10..13]: Lower Level KB[14..17]: Upper Level

#### <span id="page-12-0"></span>**3.2.5 Mode 1 DP-Configuration uplink**

At confirmed downlink at least the mode + DPNr will return on port 2. If the data length is not correct, a 0x41 is sent back to signal a parameter error.

If the uplink was made with the length 0, the configuration data are read out. **Only one (the last) configuration can be sent in an uplink telegram**. A device address with the value 0 means that the DP is not used.

Startbyte [0]:

 Bit 6+7: Mode (0..3) = 1 Bit 2..5: DPNo (if no parameter error) Bit 0+1: Errorstatus 0=ok 1= parameter error Data [1.. Payloadend]: (optional data structure see Mode [1 DP-Configuration downlink\)](#page-11-0)

## <span id="page-12-1"></span>**3.2.6 Mode 2 transceiver downlink (last command block)**

Startbyte KB[0]: Bit 6+7: Mode (0..3) = 2 Bit 0..5: not used Data KB[1..Payloadend]:

Startbyte=b10XX'XXXX | DevAddr | FC Functioncode | Modbus data Modbus data acc. [http://modbus.org/docs/Modbus\\_Application\\_Protocol\\_V1\\_1b3.pdf](http://modbus.org/docs/Modbus_Application_Protocol_V1_1b3.pdf)

#### <span id="page-12-2"></span>**3.2.7 Mode 2 transceiver uplink**

If downlink confirmed is sent, an uplink response follows. Startbyte [0]: Bit 6+7: Mode (0..3) = 2 Bit 2..5: not used Bit 0+1: Errorstatus 0=ok 1= parameter error 2=Modbus Errorcode follows 3=Modbus Exceptioncode follows Data [1..Payloadend]: If Errorstatus = 1 -> no data. If Errorstatus = 2 -> 1 byte of data with the [Errocode.](#page-10-3) If Errorstatus =  $3 \rightarrow 1$  byte of data with the **Exceptioncode**. If Errorstatus = 0 :

Startbyte=b10XX'XX00 | DevAddr | FC Functioncode | Modbus data Modbus data acc[. http://modbus.org/docs/Modbus\\_Application\\_Protocol\\_V1\\_1b3.pdf](http://modbus.org/docs/Modbus_Application_Protocol_V1_1b3.pdf)

#### <span id="page-12-3"></span>**3.2.8 Mode 3 configuration downlink**

Startbyte KB[0]:

Bit 6+7: Mode (0..3) = 3

Bit 2..5: ConfigCmd 0=RS485Bus 1=SendInterval 2=DPExt 3=Write FC 0x10

Bit 0+1: not used

Length KB [1]: Number of the following data bytes. **At 0 and confirmed downlink read out data with uplink.** Data KB[2 .. (2+ KB[1])]: see below

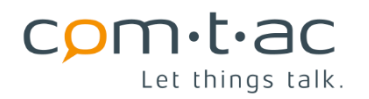

#### <span id="page-13-0"></span>**3.2.8.1 RS485-Bus configuration**

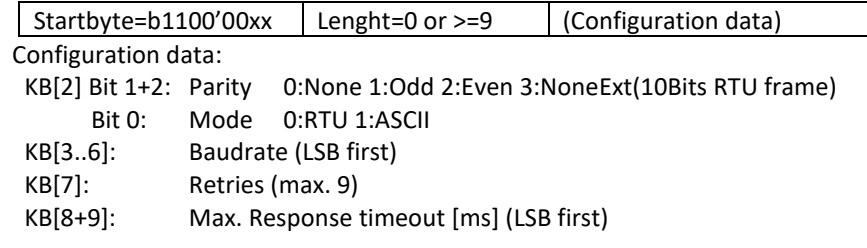

#### <span id="page-13-1"></span>**3.2.8.2 SendInterval (general send interval)**

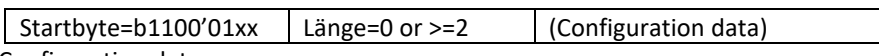

Configuration data:

KB[2+3] SendInterval [m] (0..9999) (LSB first)

#### <span id="page-13-2"></span>**3.2.8.3 DPExt (use extended data point format)**

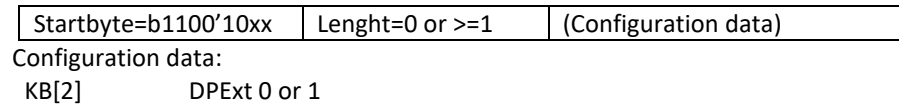

#### <span id="page-13-3"></span>**3.2.8.4 Write FC 0x10 (Write before each Read DP)**

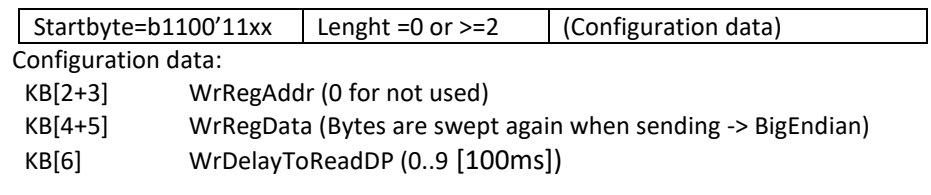

## <span id="page-13-4"></span>**3.2.9 Mode 3 configuration uplink**

A confirmed downlink, will be answered by an uplink.

Startbyte [0]: Bit 6+7: Mode (0..3) = 3 Bit 2..5: ConfigCmd 0=RS485Bus 1=SendInterval 2=DPExt und 3=Write FC 0x10 Bit 0+1: Errorstatus 0=ok 1= parameter error Data [1..Payloadend]: see at the downlinks.

#### <span id="page-13-5"></span> $3.3$ **LoRa payload structure Port 100 applikations type, version, RSSI+Snr and Errorcodes**

#### <span id="page-13-6"></span>**3.3.1 Uplink**

Confirmed downlinks, with minimum one payload byte, will be answered by an uplink. The payload length is 5..21 bytes.

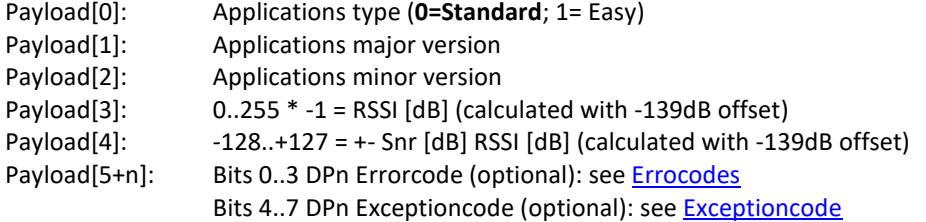

After the last configured register, codes will no longer be sent, hence the note (optional).

#### <span id="page-14-0"></span>**LoRa payload structure Port 101 LoRa configuration**  $3.4$

## <span id="page-14-1"></span>**3.4.1 Payload Downlink**

In the case of a downlink, the first 3 bytes must be exactly right in order to trigger a configuration change:

Payload[0+1]: Module identifier 0x34 LSB und 0x05 MSB Payload[2]: Applications type (0=Standard) Payload[3]: ConfigId: 0= All, following by data as in the uplink, whereby the shortened payload length also works 1=LazyDownlinkCnt (1 following data byte is expected) 2=ADR (1 following data byte is expected) 3=FrequencyPlan (1 following data byte is expected) 4=MinDR (1 following data byte is expected) 5=MaxDR (1 following data byte is expected) 6=DefDR (1 following data byte is expected) 7=Rx2DefDR (1 following data byte is expected) 8=RndTime (1 following data byte is expected) 9=SlotTime (2 following data bytes are expected, LSB first) 10=TimeSlotNr (2 following data bytes are expected, LSB first) 11=GrpDevAddr (2 following data bytes are expected, LSB first) 12=ConfirmedTx (1 following data byte is expected) 13=ConfirmedTries (1 following data byte is expected) 14=LivesignConfirmedTx (2 following data bytes are expected, LSB first) 15=RxConfirmTimeout (2 following data bytes are expected, LSB first) 16=DownlinkWatchdog (1 following data byte is expected) 17=ResetInterval (1 following data byte is expected) Payload[4..]  $1.23$  data bytes with ConfigID = 0 otherwise 1 or 2 data bytes (LSB first)

If ConfigId> 0, further ConfigID + data blocks can follow.

#### **The configuration is saved but only accepted by a reset -> use port 105.**

#### <span id="page-14-2"></span>**3.4.2 Payload Uplink**

Confirmed downlinks with at least one payload byte are answered with an uplink. The payload length is 27 bytes.

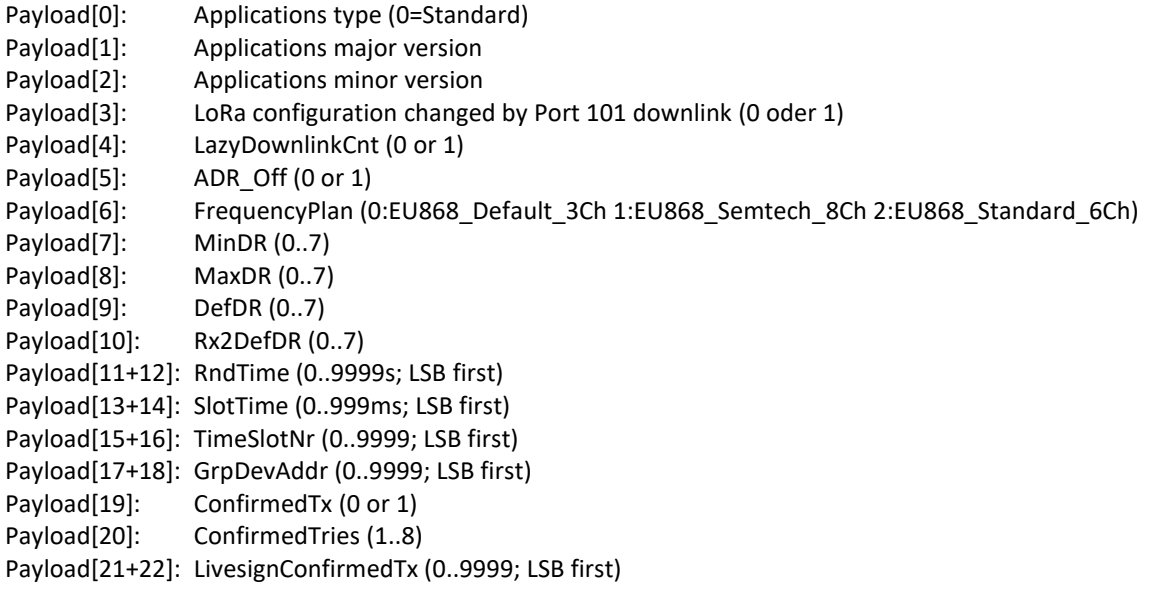

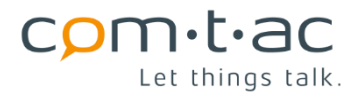

Payload[23+24]: RxConfirmTimeout (0..9999s; LSB first) Payload[25]: DownlinkWatchdog (0..255h) Payload[26]: ResetInterval (0..255h)

#### <span id="page-15-0"></span> $3.5$ **LoRa payload structure Port 105 Reset**

#### <span id="page-15-1"></span>**3.5.1 Payload Downlink**

Downlink with exactly 2 bytes, which must match in order to trigger a reset (necessary e.g. to take over port 101 configurations):

Payload[0]: 0x34 Payload[1]: 0x05

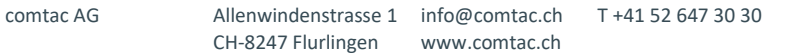

## <span id="page-16-0"></span>**4 Firmware update via USB bootloader (DFU Update)**

Nodes which have a boot loader can be updated via USB-DFU.

- 1. Start up DFU Tool «DFuSe Demo» (Link → [http://www.st.com/en/development-tools/stsw-stm32080.html\)](http://www.st.com/en/development-tools/stsw-stm32080.html).
- 2. Press "Choose..." button under **upgrade or verify action** (bottom right) to load the current DFU file.
- 3. Turn off device by removing supply and USB cable
- 4. Connect the USB micro plug to the PC using a cable, while holding down the "SEND" button.
- 5. Red Led should be flashing in half-sec-on-time and remaining LEDs should light -> Bootloader active.
- 6. The device is now in Bootloader mode (device appears under "Available DFU Devices").
- 7. Press «Upgrade» and ignore any messages. Updating takes about 2 minutes.
- 8. After the update, unplug the USB cable and restart the device.

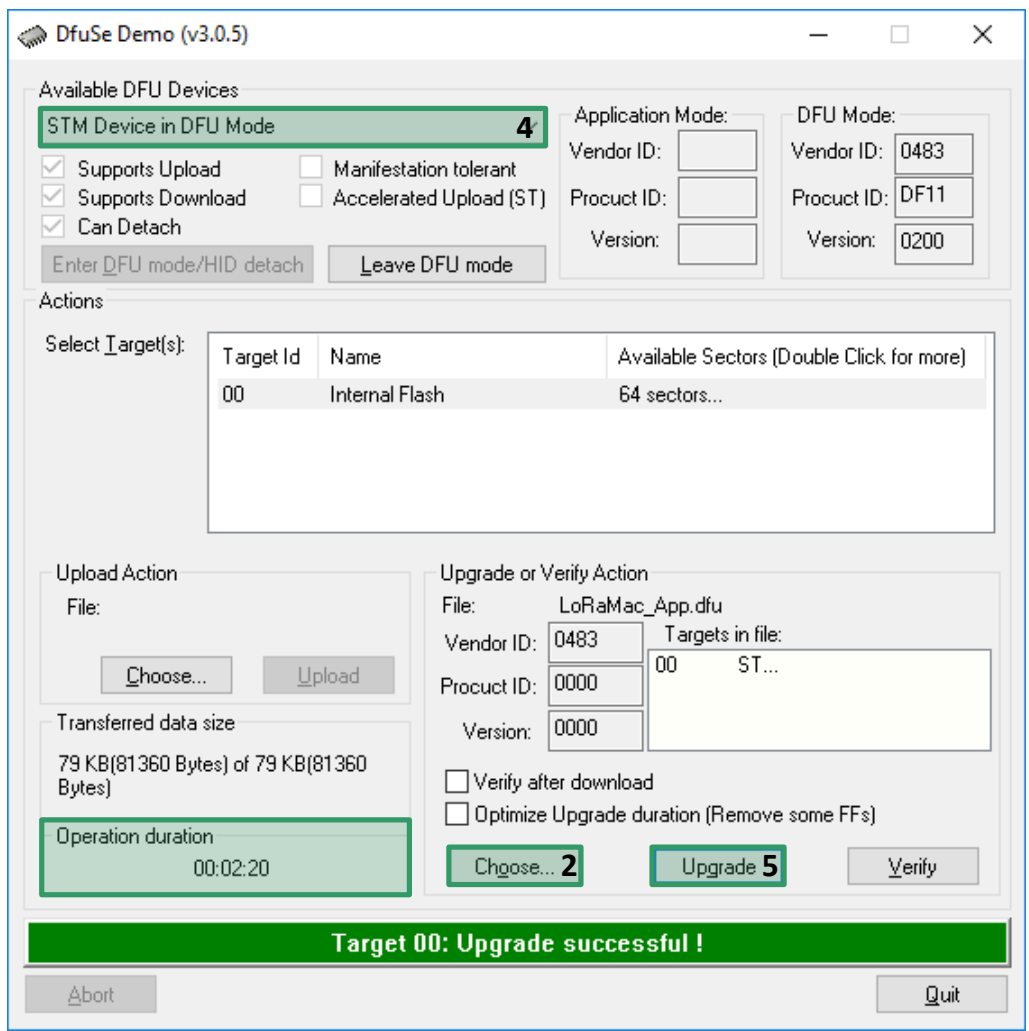

#### **IMPORTANT**:

After installing the DFU Updater, note the DfuSe\_en.CD00155676.pdf. On the first update, manually locate the driver path in "C: \ Program Files (x86) \ STMicroelectronics \ Software \ DfuSe v3.0.5 \ Bin \ Driver \".